# **100% Money Back**

**Vendor:** Oracle

**Exam Code:** 1Z0-067

**Exam Name:** Upgrade Oracle9i/10g/11g OCA OR OCP to Oracle Database 12c OCP

**Version:** Demo

#### **QUESTION 1**

Which two statements are true about scheduling operations in a pluggable database (PDB)?

- A. Scheduler jobs for a PDB can be defined only at the container database (CDB) level.
- B. A job defined in a PDB runs only if that PDB is open.
- C. Scheduler attribute setting is performed only at the CDB level.
- D. Scheduler objects created by users can be exported or imported using Data Pump.
- E. Scheduler jobs for a PDB can be created only by common users.

#### **Correct Answer:** CD **Explanation**

#### **Explanation/Reference:**

#### **QUESTION 2**

A complete database backup to media is taken for your database every day. Which three actions would you take to improve backup performance?

- A. Set the backup tape io slaves parameter to true.
- B. Set the dbwr io slaves parameter to a nonzero value if synchronous I/O is in use.
- C. Configure large pool if not already done.
- D. Remove the rate parameter, if specified, in the allocate channel command.
- E. Always use RMAN compression for tape backups rather than the compression provided by media manager.
- F. Always use synchronous I/O for the database.

#### **Correct Answer:** BDF **Explanation**

#### **Explanation/Reference:**

Reference: http://docs.oracle.com/cd/B19306\_01/backup.102/b14191/rcmtunin.htm

#### **QUESTION 3**

For which three pieces of information can you use the RMAN list command?

- A. stored scripts in the recovery catalog
- B. available archived redo log files
- C. backup sets and image copies that are obsolete
- D. backups of tablespaces
- E. backups that are marked obsolete according to the current retention policy

#### **Correct Answer:** ACD **Explanation**

#### **Explanation/Reference:**

Reference: http://docs.oracle.com/cd/B19306\_01/backup.102/b14192/bkup007.htm

#### **QUESTION 4**

You notice performance degradation in your production Oracle 12c database. You want to know what caused this performance difference.

Which method or feature should you use?

#### A. Database Replay

B. Automatic Database Diagnostic Monitor (ADDM) Compare Period report

- C. Active Session History (ASH) report
- D. SQL Performance Analyzer

#### **Correct Answer:** B **Explanation**

#### **Explanation/Reference:**

Reference: http://docs.oracle.com/cd/E24628\_01/server.121/e17635/tdppt\_degrade.htm

#### **QUESTION 5**

Which three statements are true about a job chain?

- A. It can contain a nested chain of jobs.
- B. It can be used to implement dependency-based scheduling.
- C. It cannot invoke the same program or nested chain in multiple steps in the chain.
- D. It cannot have more than one dependency.
- E. It can be executed using event-based or time-based schedules.

#### **Correct Answer:** ABE **Explanation**

#### **Explanation/Reference:**

Reference: http://docs.oracle.com/cd/B28359\_01/server.111/b28310/scheduse009.htm#ADMIN12459

#### **QUESTION 6**

Because of logical corruption of data in a table, you want to recover the table from an RMAN backup to a specified point in time.

Examine the steps to recover this table from an RMAN backup:

1.Determine which backup contains the table that needs to be recovered. 2.Issue the recover table RMAN command with an auxiliary destination defined and the point in time specified.

3.Import the Data Pump export dump file into the auxiliary instance. 4.Create a Data Pump export dump file that contains the recovered table on a target database.

Identify the required steps in the correct order.

- A. 1, 4, 3
- B. 1, 2
- C. 1, 4, 3, 2
- D. 1, 2, 4

**Correct Answer:** C **Explanation**

**Explanation/Reference:**

#### **QUESTION 7**

Examine the command: SQL> RECOVER DATABASE USING BACKUP CONTROLFILE UNTIL CANCEL;

In which two scenarios is this command required?

- A. The current online redo log file is missing.
- B. A data file belonging to a noncritical tablespace is missing.
- C. All the control files are missing.
- D. The database backup is older than the control file backup.
- E. All the data files are missing.

#### **Correct Answer:** AB **Explanation**

#### **Explanation/Reference:**

#### **QUESTION 8**

Which two are prerequisites for setting up Flashback Data Archive?

- A. Fast Recovery Area should be defined.
- B. Undo retention guarantee should be enabled.
- C. Supplemental logging should be enabled.
- D. Automatic Undo Management should be enabled.
- E. All users using Flashback Data Archive should have unlimited quota on the Flashback Data Archive tablespace.
- F. The tablespace in which the Flashback Data Archive is created should have Automatic Segment Space Management (ASSM) enabled.

#### **Correct Answer:** DF **Explanation**

#### **Explanation/Reference:**

Reference: http://www.oracle.com/technetwork/database/focus-areas/storage/total-recall- whitepaper-171749.pdf (page 8)

#### **QUESTION 9**

The environmental variable oracle Base is set to /u01/app/oracle and oracle home is set to /u01/app/ oracle/product/12.1.0/db 1.

You want to check the diagnostic files created as part of the Automatic Diagnostic Repository (ADR). Examine the initialization parameters set in your database.

#### NAMETYPEVALUE

-- audit file deststring/ u01/app/oracle/admin/eml2rep/adump background\_dump\_deststring core\_dump\_deststring db\_create\_file\_deststring db\_recovery\_file\_deststring/u01/app/oracle/fast\_recovery\_area diagnostic\_deststring

What is the location of the ADR base?

- A. It is set to/u01/app/oracle/product:/12.1.0/db\_1/log.
- B. It is set to /u01/app/oracle/admin/enl2r&p/adump.
- C. It is set to /u01/app/oracle.
- D. It is set to /u01/app/oracle/flash\_recovery\_area.

#### **Correct Answer:** D **Explanation**

#### **Explanation/Reference:**

#### **QUESTION 10**

You want to export the pluggable database (PDB) hr pdb1 from the multitenant container database (CDB) CDB1 and import it into the cdb2 CDB as the emp\_pdb1 PDB.

Examine the list of possible steps required to perform the task:

1.Create a PDB named emp\_pdb1.

2. Export the hr\_pdb1 PDB by using the full clause.

3.Open the emp\_pdb1 PDB. 4.Mount the emp\_pdb1 PDB. 5.Synchronize the emp\_pdb1 PDB in restricted mode. 6.Copy the dump file to the Data Pump directory. 7.Create a Data Pump directory in the emp\_pdb1 PDB. 8. Import data into emp\_pdb1 with the full and remap clauses. 9. Create the same tablespaces in emp\_pdb1 as in hr\_pdb1 for new local user objects.

Identify the required steps in the correct order.

A. 2, 1, 3, 7, 6, and 8 B. 2, 1, 4, 5, 3, 7, 6, 9, and 8 C. 2, 1, 3, 7, 6, 9, and 8 D. 2, 1, 3, 5, 7, 6, and 8

#### **Correct Answer:** C **Explanation**

**Explanation/Reference:**

#### **QUESTION 11**

You wish to create jobs to satisfy these requirements: 1. Automatically bulk load data from a flat file. 2.Rebuild indexes on the SALES table after completion of the bulk load.

How would you create these jobs?

- A. Create both jobs by using Scheduler raised events.
- B. Create both jobs using application raised events.
- C. Create one job to rebuild indexes using application raised events and another job to perform bulk load using Scheduler raised events.
- D. Create one job to rebuild indexes using Scheduler raised events and another job to perform bulk load by using events raised by the application.

#### **Correct Answer:** D **Explanation**

#### **Explanation/Reference:**

#### **QUESTION 12**

Your Oracle 12c multitenant container database (CDB) contains multiple pluggable databases (PDBs). In the PDB hr\_pdb, the common user c##admin and the local user b\_admin have only the connect privilege. You create a common role c##role1 with the create table and select any table privileges.

You then execute the commands:

SQL> GRANTc##role1 TOcMadmin CONTAINER=ALL; SQL>CONNsys/oracle@HR\_PDB assysdba SQL> GRANTc##role1TO b\_admin CONTAINER=CURRENT;

Which two statements are true?

- A. C##admin can create and select any table, and grant the c##role1 role to users only in the root container.
- B. B admin can create and select any table in both the root container and kr pdb.
- C. c##admin can create and select any table in the root container and all the PDBs.
- D. B admin can create and select any table only in hr\_pdb.
- E. The grant c=»role1 to b admin command returns an error because container should be set to ALL.

#### **Correct Answer:** C **Explanation**

#### **Explanation/Reference:**

#### **QUESTION 13**

Examine the commands executed in the root container of your multitenant container database (CDB) that has multiple pluggable databases (PDBs):

SQL> CREATE USER c##a\_admin IDENTIFIED BY orcl123; SQL> CREATE ROLE c##role1 CONTAINER=ALL; SQL> GRANT CREATE VIEW TO C##roleI CONTAINER=ALL; SQL> GRANT c##role1 TO c##a\_admin CONTAINER=ALL; SQL> REVOKE c##role1 FROM c##a\_admin;

What is the result of the revoke command?

- A. It executes successfully and the c##role1 role is revoked from the c##a\_admin user only in the root container.
- B. It fails and reports an error because the container=all clause is not used.
- C. It executes successfully and the c##rocl1 role is revoked from the c##a\_admin user in the root database and all the PDBs.
- D. It fails and reports an error because the comtainer=current clause is not used.

#### **Correct Answer:** C **Explanation**

#### **Explanation/Reference:**

#### **QUESTION 14**

Examine the RMAN command:

RMAN> CONFIGURE ENCRYPTION FOR DATABASE ON; RMAN> BACKUP DATABASE PLUS ARCHIVELOG;

Which prerequisite must be met before accomplishing the backup?

- A. The password for the encryption must be set up.
- B. Oracle wallet for the encryption must be set up.
- C. All the tablespaces in the database must be encrypted.
- D. Oracle Database Vault must be enabled.

#### **Correct Answer:** C **Explanation**

#### **Explanation/Reference:**

Reference: http://docs.oracle.com/cd/E25054\_01/backup.1111/e10642/rcmbckad.htm#CEGEJABH

#### **QUESTION 15**

A database is running in archivelog mode. The database contains locally managed tablespaces. Examine the RMAN command:

RMAN> BACKUP AS COMPRESSED BACKUPSET SECTION SIZE 1024M DATABASE;

Which statement is true about the execution of the command?

- A. The backup succeeds only if all the tablespaces are locally managed.
- B. The backup succeeds only if the RMAN default device for backup is set to disk.
- C. The backup fails because you cannot specify section size for a compressed backup.
- D. The backup succeeds and only the used blocks are backed up with a maximum backup piece size of 1024 MB.

#### **Correct Answer:** D **Explanation**

#### **Explanation/Reference:**

#### **QUESTION 16**

In your database, the tbs percent used parameter is set to 60 and the tbs percent free parameter is set to 20.

Which two storage-tiering actions might be automated when using Information Lifecycle Management (ILM) to automate data movement?

- A. The movement of all segments to a target tablespace with a higher degree of compression, on a different storage tier, when the source tablespace exceeds tbs percent used
- B. Setting the target tablespace to read-only after the segments are moved
- C. The movement of some segments to a target tablespace with a higher degree of compression, on a different storage tier, when the source tablespace exceeds T3S percent used
- D. Taking the target tablespace offline after the segments are moved
- E. The movement of some blocks to a target tablespace with a lower degree of compression, on a different storage tier, when the source tablespace exceeds tbs percent used

#### **Correct Answer:** AB **Explanation**

#### **Explanation/Reference:**

#### **QUESTION 17**

You want to consolidate backup information and centrally manage backup and recovery scripts for multiple databases running in your organization.

Which two backup solutions can be used?

- A. RMAN recovery catalog
- B. RMAN Media Management Library
- C. Enterprise Manager Cloud Control
- D. Enterprise Manager Database Express
- E. Oracle Secure Backup

#### **Correct Answer:** A **Explanation**

#### **Explanation/Reference:**

#### **QUESTION 18**

You want RMAN to make duplicate copies of data files when using the backup command.

What must you set using the RMAN configure command to achieve this?

- A. MAXSETSIZE TO 2;
- B. DEVICE TYPE DISK PARALLELISM 2 BACKUP TYPE TO BACKUPSET;
- C. CHANNEL DEVICE TYPE DISK FORMAT '/disk1/%U' , '/disk2/%U';
- D. DATAFILE BACKUP COPIES FOR DEVICE TYPE DISK TO 2;

#### **Correct Answer:** A **Explanation**

#### **Explanation/Reference:**

Reference: http://docs.oracle.com/cd/B14117\_01/server.101/b10734/rcmconfg.htm

#### **QUESTION 19**

You create a table with the period for clause to enable the use of the Temporal Validity feature of Oracle Database 12c.

Examine the table definition:

create table employees (empno number, salary number, deptid number, name varchar2(100), period for employee\_time);

Which three statements are true concerning the use of the Valid Time Temporal feature for the EMPLOYEES table?

- A. The valid time columns employee time start and employee time end are automatically created.
- B. The same statement may filter on both transaction time and valid temporal time by using the AS OF TIMESTAMP and PERIOD FOR clauses.
- C. The valid time columns are not populated by the Oracle Server automatically.
- D. The valid time columns are visible by default when the table is described.
- E. Setting the session valid time using DBMS\_FLASHBACK\_ARCHIVE.ENABLE\_AT\_VALID\_TIME sets the visibility for data manipulation language (DML), data definition language  $\overline{(DDE)}$ , and queries performed by the session.

#### **Correct Answer:** ABE **Explanation**

#### **Explanation/Reference:**

A: To implement Temporal Validity(TV), 12c offers the option to have two date columns in that table which is having TV enabled using the new clause Period For in the Create Table for the newly created tables or in the Alter Table for the existing ones. The columns that are used can be defined while creating the table itself and will be used in the Period For clause or you can skip having them in the table's definition in the case of which, the Period For clause would be creating them internally.

#### E: ENABLE\_AT\_VALID\_TIME Procedure

This procedure enables session level valid time flashback.

#### **QUESTION 20**

Which two statements are true when row-archival management is enabled?

- A. Visibility of the ORA\_ARCHIVE\_STATE column is controlled by the row archival visibility session parameter.
- B. The ORA\_ARCHIVE\_STATE column is updated manually or by a program that can reference activity tracking columns, to indicate that a row is no longer considered active.
- C. The row archival visibility session parameter defaults to all rows.
- D. The ORA\_ARCHIVE\_STATE column is visible if it is referenced in the select list of a query.
- E. The ORA\_ARCHIVE\_STATE column is updated automatically by the database based on activity tracking columns, to indicate that a row is no longer considered active.

#### **Correct Answer:** AD

#### **Explanation**

#### **Explanation/Reference:**

#### **QUESTION 21**

Which two resources might be prioritized between competing pluggable databases (PDBs) when creating a multitenant container database (COB) plan using Oracle Database Resource Manager?

- A. maximum undo per consumer group
- B. maximum idle time for a session in a PDB
- C. parallel server limit
- D. CPU
- E. maximum number of sessions for a PDB

#### **Correct Answer:** CD **Explanation**

**Explanation/Reference:**

#### **QUESTION 22**

Which three types of failures are detected by the Data Recovery Advisor (DRA)?

- A. loss of a non-critical data file
- B. loss of a control file
- C. physical data block corruption
- D. logical data block corruption
- E. loss of an archived redo log file

#### **Correct Answer:** BDE **Explanation**

#### **Explanation/Reference:**

Reference: http://docs.oracle.com/cd/B28359\_01/backup.111/b28270/rcmrepai.htm#BRADV89728

#### **QUESTION 23**

You want to capture column group usage and gather extended statistics for better cardinality estimates for the customers table in the SH schema.

Examine the following steps:

1. Issue the SELECTDBMS\_STATS. CREATE\_EXTENDED\_STATS(`SH', 'CUSTOMERS')from dual statement.

2.Execute the dbms\_stats.seed\_col\_usage (null,`SH',500) procedure.

- 3.Execute the required queries on the customers table.
- 4. Issue the select dbms\_stats.reportwcol\_usage(`SH', 'customers') from dual statement.

Identify the correct sequence of steps.

A. 3, 2, 1, 4

- B. 2, 3, 4, 1
- C. 4, 1, 3, 2
- D. 3, 2, 4, 1

**Correct Answer:** B **Explanation**

**Explanation/Reference:**

Step 1 (2). Seed column usage

Oracle must observe a representative workload, in order to determine the appropriate column groups. Using the new procedure DBMS\_STATS.SEED\_COL\_USAGE, you tell Oracle how long it should observe the workload.

Step 2: (3) You don't need to execute all of the queries in your work during this window. You can simply run explain plan for some of your longer running queries to ensure column group information is recorded for these queries.

Step 3. (1) Create the column groups

At this point you can get Oracle to automatically create the column groups for each of the tables based on the usage information captured during the monitoring window. You simply have to call the DBMS\_STATS.CREATE\_EXTENDED\_STATS function for each table.This function requires just two arguments, the schema name and the table name. From then on, statistics will be maintained for each column group whenever statistics are gathered on the table.

Note:

\* DBMS\_STATS.REPORT\_COL\_USAGE reports column usage information and records all the SQL operations the database has processed for a given object.

\* The Oracle SQL optimizer has always been ignorant of the implied relationships between data columns within the same table. While the optimizer has traditionally analyzed the distribution of values within a column, he does not collect value-based relationships between columns.

\* Creating extended statistics

Here are the steps to create extended statistics for related table columns

withdbms stats.created extended stats:

1 - The first step is to create column histograms for the related columns.

2 Next, we run dbms stats.create extended stats to relate the columns together. Unlike a traditional procedure that is invoked via an execute ("exec") statement, Oracle extended statistics are created via a select statement.

#### **QUESTION 24**

Examine the initialization parameter that is set in the PFILE:

DB\_CREATE\_FILE\_DEST ='/u01/app/oracle/oradata/'

You execute the following command to create theCDB1. container database (CDB):

SQL>CREATEDATABASECDB1 DEFAULTTABLESPACE users DEFAULTTEMPORARY TABLESPACEtemp UNDO TABLESPACEundotbsl ENABLEPLUGGA3LEDATABASE SEED SYSTEMDATAFILESSIZE125M AUTOEXTEND ON NEXT10M MAXSIZEUNLIMITED SYSAUXDATAFILESSIZE100M;

Which three statements are true?

- A. It creates a multitenant container database with a root and a seed pluggable database (PDB) that are opened in read-write and read-only modes, respectively.
- B. The files created for both the root and seed databases use Oracle Managed Files (OMF).
- C. It creates a multitenant container database with the root and seed databases opened and one PDB mounted.
- D. It sets the users tablespace as the default for both the root and seed databases.
- E. undotbs1 is used as the undo tablespace for both the root and seed databases.
- F. It creates a multitenant container database with the root database opened and the seed database mounted.

**Correct Answer:** ABC **Explanation**

**Explanation/Reference:**

#### **QUESTION 25**

Examine the steps to configure Oracle Secure Backup (OSB) for use with RMAN:

1.Create media families for data files and archived redo log files. 2.Configure database backup storage selectors or RMAN media management parameters.

3.Create an OSB user preauthorized for RMAN operations.

4.Configure RMAN Access to the OSB SBT.

5.Disable Non-Uniform Memory Access (NUMA) awareness by setting the ob\_ignore\_numa parameter to  $\Omega$ .

Identify the steps in the correct order.

A. 1, 4, 3, 2, 5 B. 1, 3, 4, 5, 2 C. 4, 3, 1, 2, 5 D. 4, 3, 5, 1, 2

**Correct Answer:** A **Explanation**

**Explanation/Reference:**

#### **QUESTION 26**

Examine the RMAN command:

RMAN> SET ENCRYPTION IDENTIFIED BY <password> ON FOR ALL TABLESPACES; RMAN> BACKUP DATABASE PLUS ARCHIVELOG;

Which type of encryption is used for the backup performed by using this command?

- A. password-mode encryption
- B. dual-mode encryption
- C. transparent encryption
- D. default encryption

#### **Correct Answer:** A **Explanation**

#### **Explanation/Reference:**

Reference: http://docs.oracle.com/cd/B28359\_01/backup.111/b28270/rcmbckad.htm#CEGEJABH (to make password encrypted backups)

#### **QUESTION 27**

The following parameters are set for your Oracle 12c database instance:

OPTIMIZER\_CAPTURE\_SQL\_PLAN\_BASELINES=FALSE OPTIMIZER\_USE\_SQL\_PLAN\_BASELINES=TRUE

You want to manage the SQL plan evolution task manually. Examine the following steps:

1.Set the evolve task parameters. 2. Create the evolve task by using the DBMS\_SPM.CREATE\_EVOVLE\_TASK function. 3.Implement the recommendations in the task by using the DBMS\_SPM.IMPLEMENT\_EVOLVE\_TASK function. 4.Execute the evolve task by using the DBMS\_SPM.EXECUTE\_EVOLVE\_TASK function. 5.Report the task outcome by using the DBMS\_SPM.REPORT\_EVOLVE\_TASK function.

Identify the correct sequence of steps.

A. 2, 4, 5 B. 2, 1, 4, 3, 5 C. 1, 2, 3, 4, 5 D. 1, 2, 4, 5

**Correct Answer:** B **Explanation**

**Explanation/Reference:**

#### **QUESTION 28**

You created a database with DBCA by using one of the Oracle supplied templates.

Which is the default permanent tablespace for all users except DBSNMP and OUTLN?

- A. USERS
- B. SYSTEM
- C. SYSAUX
- D. EXAMPLE

#### **Correct Answer:** A **Explanation**

#### **Explanation/Reference:**

Explanation:

This table space is used to store permanent user objects and data. Like the TEMP table space, every database should have a table space for permanent user data that is assigned to users. Otherwise, user objects will be created in the SYSTEM table space, which is not good practice. In the preconfigured database, USERS is assigned the default table space, and space for all objects created by non-system users comes from this table space. For system users, the default permanent table space remains SYSTEM.

#### **QUESTION 29**

Your database is running in archivelog mode. Examine the parameters for your database instance:

LOG\_ARCHIVE\_DEST\_I="LOCATION=/disk1/arch MANDATORY' LOG\_ARCHIVE\_DEST\_2 ='LOCATION=/disk2/arch' LOG\_ARCHIVE\_DEST\_3 ='LOCATIO=/disk3/arch' LOG\_ARCHIVE\_DEST\_4 ='LOCATIONs/disk4/arch' LOG\_ARCHIVE \_MIN\_SUCCEED\_DEST = 2

While the database is open, you notice that the destination set by the log archive dest 1 parameter is not available. All redo log groups have been used.

What happens at the next log switch?

- A. The database instance hangs and the redo log files are not overwritten.
- B. The archived redo log files are written to the fast recovery area until the mandatory destination is made available.
- C. The database instance is shutdown immediately.
- D. The destination set by the log archive dest parameter is ignored and the archived redo log files are created in the next two available locations to guarantee archive log success.

**Correct Answer:** D **Explanation**

**Explanation/Reference:**

#### **QUESTION 30**

Identify three scenarios in which RMAN will use backup sets to perform active database duplication.

- A. when the duplicate ... from active database command contains the section size clause
- B. when you perform active database duplication on a database with flashback disabled
- C. when you specify set encryption before the duplicate ... from active database command
- D. when the number of auxiliary channels allocated is equal to or greater than the number of target channels
- E. when you perform active database duplication on a database that has read-onlytablespaces

#### **Correct Answer:** ACD **Explanation**

#### **Explanation/Reference:**

Reference: http://docs.oracle.com/database/121/BRADV/rcmdupdb.htm#BRADV298

#### **QUESTION 31**

Which two statements are true about recovering logically corrupted tables or table partitions from an RMAN backup?

- A. Tables or table partitions can be recovered by using an auxiliary instance only.
- B. Tables or table partitions with a foreign key cannot be recovered.
- C. Tables or table partitions can be recovered only when the database is in mount state.
- D. Tables or table partitions from the system and sysauxtablespaces cannot be recovered.
- E. Tables with not null constraints cannot be recovered.

#### **Correct Answer:** DE **Explanation**

#### **Explanation/Reference:**

Reference: http://docs.oracle.com/database/121/BRADV/rcmresind.htm#BRADV695 (Limitations of Recovering Tables and Table Partitions from RMAN Backups)

#### **QUESTION 32**

Your database is running in archivelog mode and a nightly backup of the database, along with an autobackup of the control file, is taken by using RMAN. Because of a media failure, the SPFILE and the control files are lost.

Examine the steps to restore the SPFILE and the control file to mount the database:

- 1. Set D3ID of the target database in RMAN.
- 2.Start the database instance by using the startup force nomount command in RMAN.
- 3.Restore the control files from the backup.
- 4.Mount the database.
- 5.Restore the SPFILE from the autobackup.
- 6.Create a PFILE from the recovered SPFILE.
- 7.Restart the instance in nomount state.

Identify the required steps in the correct order.

A. 1, 2, 5, 3, 6, 4 B. 1, 2, 3, 5, 6, 4 C. 2, 1, 5, 7, 3, 4 D. 2, 1, 5, 6, 7, 4, 3

**Correct Answer:** D **Explanation**

#### **Explanation/Reference:**

#### **QUESTION 33**

After implementing full Oracle Data Redaction, you change the default value for the number data type as follows:

SQL> SELECT NUMBER\_VALUE FROM REDACTION\_VALUES\_FOR\_TYPE\_FULL; NUMBER\_VALUE

------------------------- SQL> EXEC DBMS\_REDACT.UPDATE\_FULL\_REDACTI0N\_VALUES(-1) PL/SQL procedure successfully completed. SQL> select number\_value from redaction\_values\_for\_type\_full; NUMBER VALUE

------------------------ After changing the value, you notice that FULL redaction continues to redact numeric data with a zero.

What must you do to activate the new default value for numeric full redaction?

- A. Re-enable redaction policies that use FULL data redaction.
- B. Re-create redaction policies that use FULL data redaction.
- C. Re-connect the sessions that access objects with redaction policies defined on them.
- D. Flush the shared pool.
- E. Restart the database instance.

#### **Correct Answer:** E **Explanation**

#### **Explanation/Reference:**

About Altering the Default Full Data Redaction Value

You can alter the default displayed values for full Data Redaction polices. By default, 0 is the redacted value when Oracle Database performs full redaction (DBMS\_REDACT.FULL) on a column of the NUMBER data type. If you want to change it to another value (for example, 7), then you can run the DBMS\_REDACT.UPDATE\_FULL\_REDACTION\_VALUES procedure to modify this value. The modification applies to all of the Data Redaction policies in the current database instance. After you modify a value, you must restart the database for it to take effect.

#### **QUESTION 34**

You want to create a guaranteed restore point for your database by executing the command:

SQL> CREATE RESTORE POINT dbrsp1 GUARANTEE FLASHBACK DATABASE;

Identify two prerequisites for the successful execution of this command.

- A. The database must be running in archivelog mode.
- B. Flashback Database must be enabled.
- C. Fast Recovery Area must be enabled.
- D. The recyclebin must be enabled for the database.
- E. Undo retention guarantee must be enabled.
- F. A database backup must be taken.

#### **Correct Answer:** AC **Explanation**

#### **Explanation/Reference:**

Reference: http://docs.oracle.com/cd/B19306\_01/backup.102/b14192/rpfbdb002.htm

#### **QUESTION 35**

Your database has a table customers that contains the columns cust name, amt due, and old status.

Examine the commands executed and their output:

SQL>UPDATEcustomersSETamt\_due=amt\_due+amt\_due\*l. 1WHEREcust\_name='JAMES'; 1row

updated. SQL> ALTER TABLE customers DROP COLUMN old\_status; Table Altered SQL> UPDATE customers SET amt\_due=amt\_due+amt\_due\*1.5 WHERE cust\_r.ame='JAMES'; 1 row updated. SQL> COMMIT;

SQL> SELECT versions\_xid AS XID, versior.s\_startscr. AS START\_SCN, versions\_er.cscn AS END\_SCN, versior.s\_operatior. AS OPERATION', amt\_due FROM customers VERSIONS BETWEEN SCN MINVALULEAND MAXVALUE WHERE custname='JAMES';. XIDSTART\_SCNEND\_SCNOPERATIONAMT\_DUE -------------------------- ----------------------- ------------------- ------------------- ------------------------

07002f00cl03000017063371706337 U3300

Why is it that only one update is listed by the Flashback Version Query?

- A. Supplemental logging is not enabled for the database.
- B. The undo data that existed for versions of rows before the change to the table structure is invalidated.
- C. The db\_flash3ACK\_reteni:on\_target parameter is set to a lower value and the undo data pertaining to the first transaction is flushed out.
- D. Undo retention guarantee is not enabled.
- E. Flashback Data Archive is full after the first update statement.

#### **Correct Answer:** C **Explanation**

#### **Explanation/Reference:**

#### **QUESTION 36**

Which two methods can be used to add an Oracle 11g database to a multitenant container database (CDB) as a pluggable database (PDB)?

- A. Use the d3MS\_pdb package to plug the Oracle 11g database into the existing CDB as a PDB.
- B. Use the create database ... enable pluggable database statement to create a PDB by copying data files from pd3Sseed and use data pump to load data from the Oracle 11g database into the newly created PDB.
- C. Pre-create a PDB in CDB and use data pump to load data from the complete database export of the Oracle 11g database into the newly created PDB.
- D. Pre-create a PDB in CDB and use the network link and parallel parameters with data pump import to import data from the Oracle 11g database to the newly created PDB.
- E. Upgrade the Oracle 11g database to a 12c non-CDB and use the dbms\_pdb.describe procedure to plug the database as a new PDB into the CDB.

**Correct Answer:** BE **Explanation**

**Explanation/Reference:**

#### **QUESTION 37**

In which three scenarios is media recovery required?

- A. when a tablespace is accidentally dropped from a database
- B. when archived redo log files are lost
- C. when data files are lost
- D. when one of the online redo log members is corrupted
- E. when all control files are lost

#### **Correct Answer:** ADE **Explanation**

#### **Explanation/Reference:**

Reference: http://docs.oracle.com/cd/A87860\_01/doc/server.817/a76993/recoscen.htm

#### **QUESTION 38**

In the SPFILE, UNDOJTABLESPACEis Set to UNDOTBS.

You rename the undotbs undo tablespace:

ALTER TABLESPACE undotbs RENAME TO undotbs old;

#### Which statement is true?

- A. The tablespace will be renamed but the data file headers will not be updated.
- B. The statement will fail because you cannot rename an undo tablespace.
- C. The tablespace will be renamed and all the changes will be logged in the alert log.
- D. The tablespace will be renamed and a message written to the alert log indicating that you should change the corresponding initialization parameter.
- E. You must set the undo\_tablespace parameter to some other tablespace name before renaming undotbs.

#### **Correct Answer:** CE **Explanation**

#### **Explanation/Reference:**

#### **QUESTION 39**

Which two statements are true about dropping a pluggable database (PDB)?

- A. A PDB must be in mount state or it must be unplugged.
- B. The data files associated with a PDB are automatically removed from disk.
- C. A dropped and unplugged PDB can be plugged back into the same multitenant container database (CDB) or other CDBs.
- D. A PDB must be in closed state.
- E. The backups associated with a PDB are removed.
- F. A PDB must have been opened at least once after creation.

#### **Correct Answer:** AD **Explanation**

#### **Explanation/Reference:**

Reference: http://docs.oracle.com/database/121/ADMIN/cdb\_plug.htm#ADMIN13858

#### **QUESTION 40**

On your Oracle 12c database, you invoke SQL\*Loader to load data into the employees table in the hr schema by issuing the command:

S>sqlldrhr/hr@pdb table=employees

Which two statements are true about the command?

- A. It succeeds with default settings if the employees table exists in the hr schema.
- B. It fails because no SQL\*Loader data file location is specified.
- C. It fails if the hr user does not have the create any directory privilege.
- D. It fails because no SQL\*Loader control file location is specified.

E. It succeeds and creates the employees table in the HR schema.

**Correct Answer:** AC **Explanation**

**Explanation/Reference:**

#### **QUESTION 41**

Which three RMAN persistent settings can be set for a database?

- A. backup retention policy
- B. default backup device type
- C. default section size for backups
- D. default destinations for backups
- E. multiple backup device types for a single backup

#### **Correct Answer:** ABD **Explanation**

#### **Explanation/Reference:**

Reference: http://docs.oracle.com/cd/B19306\_01/backup.102/b14192/setup004.htm#i1019739

#### **QUESTION 42**

Your production database is running in archivelog mode. You use RMAN with a recovery catalog to back up your database to media and the database is uniquely identified in the recovery catalog.

You want to create a test database from the production database and allow the production database to remain open during the duplicate process. You restore the database backups to a new host with the same directory structure as the production database and want to use the recovery catalog for future backups after the database is successfully restored to the new host. How would you achieve this?

- A. by using the RMAN switch command to set the new location for the data files
- B. by using the RMAN duplicate command with nofilenamecheck to recover the database to the new host
- C. by using the RMAN duplicate command with dbid and set nekname for tablespace to recover the database to the new host
- D. by creating a new database in the new host, and then using the RMAN recover command

#### **Correct Answer:** D **Explanation**

#### **Explanation/Reference:**

#### **QUESTION 43**

Identify two scenarios in which the RMAN crosscheck command can be used.

- A. when checking for backups that are not required as per the retention policy
- B. when updating the RMAN repository if any of the archived redo log files have been deleted without using RMAN to do the deletes
- C. when updating outdated information about backups that disappeared from disk or media or became corrupted and inaccessible
- D. when synchronizing backups, which were not performed by using RMAN, with the RMAN repository
- E. when listing backups that are required for recovery operations

**Correct Answer:** CE **Explanation**

#### **Explanation/Reference:**

#### **QUESTION 44**

A database is running in archivelog mode. You want to back up a 10 TB data file belonging to the users tablespace. The backup of the data file is too slow.

What type of backup do you recommend to improve the performance of the backup?

- A. image copy backup by using RMAN
- B. multisection image copy backup by using RMAN
- C. multisection parallel backup by using RMAN
- D. cold backup after taking the tablespace offline
- E. cold backup after placing the tablespace in backup mode

**Correct Answer:** A **Explanation**

#### **Explanation/Reference:**

#### **QUESTION 45**

Automatic Undo Management is enabled for your database. You want a user to retrieve metadata and historical data for a given transaction or for transactions in a given time interval.

Which three are prerequisites to fulfill this requirement?

- A. Minimal supplemental logging must be enabled.
- B. The database must be running in archivelog mode.
- C. Flashback Data Archive must be created and the flashback archive administer system privilege must be granted to the user.
- D. The flashback any table privilege must be granted to the user.
- E. The select any transaction privilege must be granted to the user.
- F. The recycle bin parameter must be set to on.

#### **Correct Answer:** CDE **Explanation**

#### **Explanation/Reference:**

#### **QUESTION 46**

Examine these Data Pump commands to export and import objects from and to the same database.

The dba has not yet created users hr1 and oe1.

\$expdp system/manager schemas = hr.oe directory = EXP\_DIR dumpfile = export.dat include = table

\$ impdpsysten/manager schemas = hr1,oe1 directory = EXP\_DIR dumpfile = export.dat remap\_schena=hr:hrl, oe:oe1

What will happen when running these commands?

To Read the **Whole Q&As**, please purchase the **Complete Version** from **Our website**.

## **Trying our product !**

- **★ 100%** Guaranteed Success
- **★ 100%** Money Back Guarantee
- **★ 365 Days** Free Update
- ★ **Instant Download** After Purchase
- ★ **24x7** Customer Support
- ★ Average **99.9%** Success Rate
- ★ More than **69,000** Satisfied Customers Worldwide
- ★ Multi-Platform capabilities **Windows, Mac, Android, iPhone, iPod, iPad, Kindle**

### **Need Help**

Please provide as much detail as possible so we can best assist you. To update a previously submitted ticket:

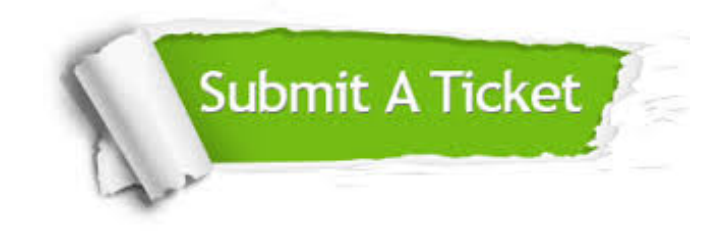

**One Year Free Update** Free update is available within One ar after your purchase. After One you will get 50% discounts for ng. And we are proud to t a 24/7 efficient Customer vort system via Email.

100%

**Money Back Guarantee** To ensure that you are spending on quality products, we provide 100% money back guarantee for 30 days from the date of purchase.

We respect customer privacy. We use McAfee's security service to provide you with utmost security for vour personal information & peace .<br>of mind.

**Security & Privacy** 

#### **Guarantee & Policy | Privacy & Policy | Terms & Conditions**

[Any charges made through this site will appear as Global Simulators Limited.](http://www.itexamservice.com/)  All trademarks are the property of their respective owners.

Copyright © 2004-2015, All Rights Reserved.